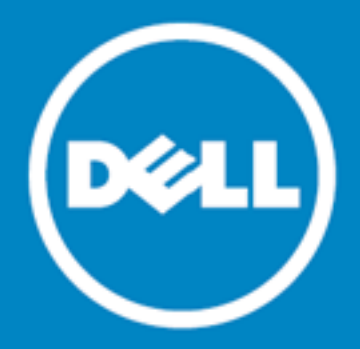

# **Dell Data Protection | Endpoint Recovery™ 1.0**

### **Примечания к выпуску**

**15 октября 2015 г.**

Данные примечания содержат информацию о выпуске Endpoint Recovery 1.0.

**Описание Dell Data [Protection](#page-0-0) | Endpoint Recovery 1.0**

**Новые [функции](#page-1-0)**

**Системные [требования](#page-1-1)**

**[Лицензирование](#page-2-0) продукта**

**Начало [работы](#page-2-1)**

**[Глобализация](#page-3-0)**

<span id="page-0-0"></span>**О [корпорации Dell](#page-3-1)**

## **Описание Dell Data Protection | Endpoint Recovery 1.0**

Dell Dell Data Protection | Endpoint Recovery(DDP | ER) — это программное решение для резервного копирования файлов с однократной настройкой, обеспечивающее простоту восстановления и обладающее многофункциональной системой отчетности. DDP | ER позволяет выбрать файлы и папки для резервного копирования и частоту этого процесса. Вы определяете, где нужно сохранять резервные копии и сколько версий хранить. Для просмотра результатов создаются отчеты по действиям пользователей, файлам и операциям резервного копирования по расписанию. Оповещения о состоянии системы отправляются по электронной почте и через учетные записи Twitter, так что вы всегда в курсе работы и состояния службы Endpoint.

### **Основные преимущества:**

- резервное копирование файлов и каталогов компьютера на внешние диски и общие сетевые ресурсы и их восстановление оттуда;
- резервное копирование и восстановление состояния всей системы компьютера;
- мониторинг текущих, запланированных, выполненных заданий и недавних событий с помощью информационной панели;

**1**

<span id="page-1-0"></span>• создание и отправка оповещений о состоянии DDP | ER по электронной почте и через учетные записи Twitter.

## **Новые функции**

Новые функции в DDP | ER версии 1.0

- Панель управления: просмотр операций и заданий резервного копирования, текущих операций, запланированных и завершенных заданий, а также недавних событий.
- Назначения: добавление целевых назначений резервного копирования, управление политиками хранения, очистка и прикрепление назначений.
- Резервное копирование: файлы и папки, создание графика выполнения резервного копирования, а также создание резервных копий состояния системы.
- Восстановление: файлы, элементы управления восстановлением, базовое и расширенное восстановление, а также восстановление из резервных копий состояния системы.
- Управление: изменение параметров учетных записей и уведомлений на уровне пользователя, а также изменение параметров системы, электронной почты и расширенных настроек на уровне администратора.

## <span id="page-1-1"></span>**Системные требования**

Перед установкой DDP | ER 1.0 убедитесь, что ваша система соответствует следующим минимальным требованиям к аппаратному и программному обеспечению.

### **Требования к аппаратному обеспечению**

#### **Таблица 1: Список требований к аппаратному обеспечению**

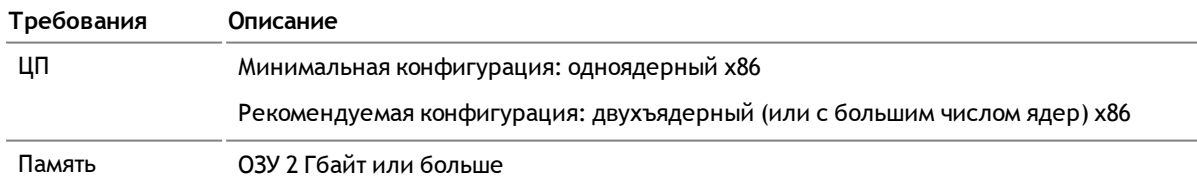

### **Требования к программному обеспечению**

#### **Таблица 2: Список требований к программному обеспечению**

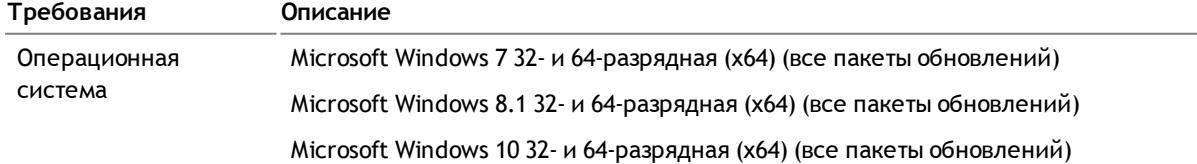

**2**

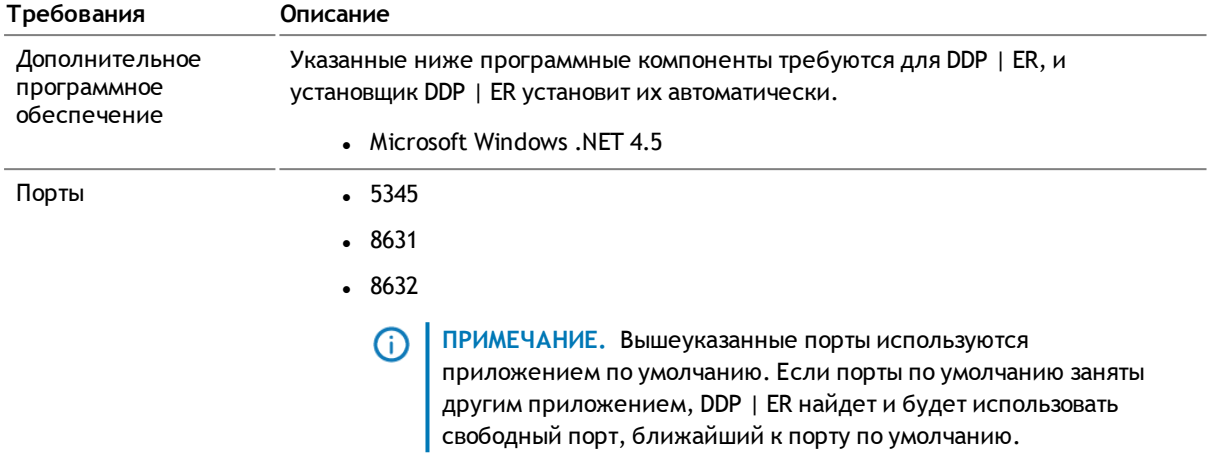

## <span id="page-2-0"></span>Лицензирование продукта

- Если вы приобрели DDP | ER и получили новую лицензию, введите лицензионный ключ и значение из сообщения с сайта во время установки или зарегистрируйте DDP | ER позже.
- После завершения установки (или обновления) потребуется ввести номер лицензии. Если этого не сделать, процесс установки продолжить не удастся.
- Если вы приобрели DDP | ER, но не получили новую лицензию на DDP | ER, перейдите на страницу https://www.dell.com/support/software/ru/ru/rudhs1 и запросите обновление.
- Если у вас есть другие вопросы, связанные с лицензией на приобретенный продукт, перейдите на страницу https://www.dell.com/support/software/ru/ru/rudhs1.
- <span id="page-2-1"></span>• Если вы хотите приобрести DDP | ER или запросить пробное расширение, обратитесь к своему торговому представителю или напишите по адресу info@software.dell.com.

## Начало работы

### Содержимое дистрибутива

Дистрибутив DDP | ER содержит следующие продукты:

- Endpoint.exe установщик для 32-разрядных систем
- Endpoint- $x64$ .exe установщик для 64-разрядных систем

### Инструкции по установке

#### Для установки DDP | ER сделайте следующее.

Примечание. Во время установки (или обновления) потребуется ввести номер лицензии. Если этого не сделать, процесс установки продолжить не удастся.

 $\overline{\mathbf{3}}$ 

- 1. Дважды нажмите установщик DDP | ER.
- 2. Ознакомьтесь с условиями лицензии Dell на программное обеспечение и выберите **Я принимаю условия лицензионного соглашения**.
- 3. В поле "Назначение" либо оставьте текущий путь установки, либо при помощи обзора укажите другой путь.
- 4. Нажмите кнопку **Установить**.
- 5. Нажмите кнопку **Готово**.

Вам также нужно будет указать следующие данные во время установки и настройки.

- <sup>l</sup> **Учетная запись администратора** это локальная учетная запись DDP | ER. Вам потребуется настроить учетную запись администратора для DDP | ER. Эта учетная запись будет иметь права доступа ко всем данным и параметрам конфигурации в приложении. Можно также создать учетную запись пользователя с ограниченным доступом.
- <sup>l</sup> **Хотя бы одно назначение**. Назначение это совокупность файлов, где содержатся все данные резервного копирования. Расположение назначения указывается при первоначальной настройке DDP | ER. Рекомендуется создать два назначения: одно на съемном накопителе (флэш-накопителе USB или съемном жестком диске) — для важных данных, второе на общем сетевом ресурсе — для более полных резервных копий.

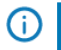

**ПРИМЕЧАНИЕ.** Во время установки возможность задать сетевые ресурсы в качестве назначений ограниченна. Вы можете указать в качестве назначения сложный сетевой ресурс после установки.

### **Дополнительные материалы**

Здесь вы найдете свежую информацию о продуктах и справочные материалы, сможете пообщаться со специалистами Dell Endpoint и другими членами сообщества. Присоединяйтесь к сообществу LiteSpeed: <http://en.community.dell.com/techcenter/data-protection/endpoint>.

## <span id="page-3-0"></span>**Глобализация**

В этом разделе содержится информация об установке и эксплуатации данного продукта в конфигурациях не на английском языке, например для клиентов за пределами Северной Америки. Независимо от содержания раздела, материалы о поддерживаемых платформах и конфигурациях, содержащиеся в других частях документации по продукту, остаются актуальными.

Этот выпуск поддерживает Юникод и любой набор символов. Он также поддерживает одновременную работу с данными на нескольких языках. Данный выпуск предназначен для использования в следующих регионах: Северная Америка, Западная Европа и Латинская Америка, Центральная и Восточная Европа, Дальневосточная Азия, Япония.

## <span id="page-3-1"></span>**О корпорации Dell**

Корпорация Dell прислушивается к мнению клиентов и обеспечивает во всем мире доступ к инновационным технологиям, бизнес-решениям и услугам, на которые клиенты полагаются и которые ценят. Более подробную информацию см. по адресу [www.dell.com.](http://www.dell.com/)

### Связь с Dell

#### Техническая поддержка:

www.dell.com/support/home/ru/ru/rubsdc/product-support/product/dell-data-protectionencryption/research

Поддержка по DDP: 877, 459, 7304 Ext. 4310039

Обращение через Интернет: http://www.dell.com/support/incidents-online/ru/ru/rubsdc/contactus

## Ресурсы технической поддержки

### Услуги поддержки ProSupport для программного обеспечения

Положитесь на международные услуги технической поддержки, чтобы получить быстрый ответ и решение

Наши международные услуги поддержки помогут вам сэкономить время на устранение неполадок с ИТсистемами и сосредоточиться на более важных бизнес-задачах.

Услуги поддержки ProSupport для программного обеспечения открывают доступ к нашей международной группе квалифицированных технических специалистов, основная задача которых - устранение проблем с программным обеспечением различных сторонних поставщиков, а также фирменным ПО Dell, развернутом на базе центра обработки данных.

Мы обеспечиваем единый уровень технической поддержки программного обеспечения для серверов, хранилищ и сетевого оборудования, чтобы максимально сократить нарушения рабочего процесса и помочь вам поддерживать высокий уровень доступности и работоспособности. Независимо от того, управляете ли вы программным обеспечением в физической, виртуальной или облачной среде, наши международные специалисты технической поддержки помогут вам использовать ваши ИТ-решения максимально эффективно.

Услуги поддержки Dell ProSupport для программного обеспечения предоставляют следующие возможности:

- Быстрое решение проблем с программным обеспечением, связанных с решениями различных производителей, благодаря нашему профилактическому взаимодействию со сторонними поставщиками.
- Минимум перерывов в работе благодаря усилиям наших квалифицированных технических специалистов. Их глубокие познания и богатый опыт позволят выявить и устранить проблемы в Microsoft Lync, Exchange, SharePoint, SQL и System Center.
- Возможность круглосуточного доступа к отделу обслуживания клиентов (по телефону и электронной почте, в чате и через Интернет) удобным для вас способом.
- Никакого беспокойства, поскольку наша международная группа квалифицированных специалистов доступна в любом месте и в любое время.

### **Компоненты сторонних поставщиков**

Данный продукт содержит компоненты сторонних поставщиков (перечислены ниже). Сведения о лицензиях сторонних поставщиков см. по адресу [http://software.dell.com/legal/license-agreements.aspx.](http://software.dell.com/legal/license-agreements.aspx) Исходный код для компонентов, отмеченных звездочкой (\*), доступен на странице [http://opensource.dell.com](http://opensource.dell.com/).

**Таблица 3: Список компонентов сторонних поставщиков**

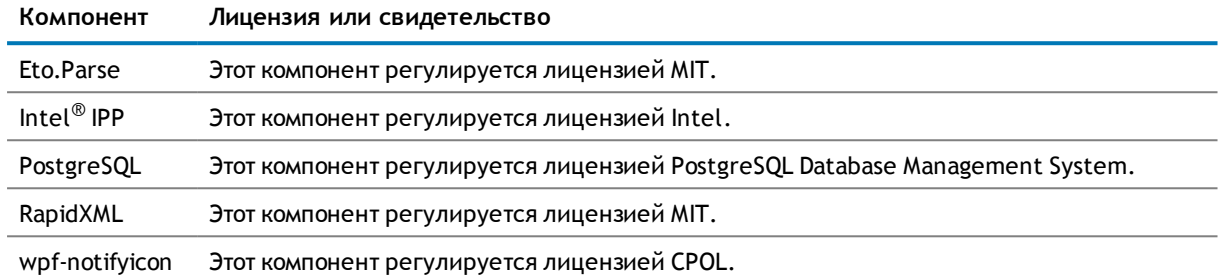

# **Авторское право**

© Корпорация Dell, 2015. Все права защищены.

Данное руководство содержит информацию, составляющую частную собственность и защищенную авторскими правами. Программное обеспечение, описанное в этом руководстве, предоставляется на условиях лицензии или соглашения о неразглашении. Данное программное обеспечение может использоваться или копироваться только в соответствии с условиями применимого соглашения. Запрещено воспроизведение или передача любого фрагмента данного руководства в любой форме и при помощи любых средств, электронных и механических, включая светокопии и запись для любых целей, кроме как для личного использования покупателем, без письменного разрешения корпорации Dell Software.

Информация в данном документе предоставляется вместе с продуктами Dell Software. Данным документом или в связи с продажей продуктов Dell Software не предоставляется никакая лицензия на право интеллектуальной собственности, прямо или косвенно, в силу лишения права возражения или иных обстоятельств. ЕСЛИ ИНОЕ НЕ УСТАНОВЛЕНО ПОЛОЖЕНИЯМИ И УСЛОВИЯМИ ЛИЦЕНЗИОННОГО СОГЛАШЕНИЯ DELL SOFTWARE ДЛЯ ДАННОГО ПРОДУКТА, КОРПОРАЦИЯ DELL SOFTWARE НЕ НЕСЕТ ОТВЕТСТВЕННОСТИ И ОТКАЗЫВАЕТСЯ ОТ ЛЮБЫХ ГАРАНТИЙ, ЯВНЫХ, ПОДРАЗУМЕВАЕМЫХ ИЛИ ПРЕДУСМОТРЕННЫХ ЗАКОНОДАТЕЛЬСТВОМ, В ОТНОШЕНИИ СВОИХ ПРОДУКТОВ, ВКЛЮЧАЯ, БЕЗ ОГРАНИЧЕНИЙ, ПОДРАЗУМЕВАЕМУЮ ГАРАНТИЮ ПРИГОДНОСТИ ДЛЯ ПРОДАЖИ, ПРИГОДНОСТИ ДЛЯ ОПРЕДЕЛЕННОЙ ЦЕЛИ ИЛИ ЗАЩИТЫ ОТ НАРУШЕНИЯ ПРАВ. НИ ПРИ КАКИХ ОБСТОЯТЕЛЬСТВАХ DELL НЕ НЕСЕТ ОТВЕТСТВЕННОСТИ ЗА ПРЯМЫЕ, КОСВЕННЫЕ, ПОБОЧНЫЕ, ШТРАФНЫЕ, ОСОБЫЕ ИЛИ СЛУЧАЙНЫЕ УБЫТКИ (ВКЛЮЧАЯ, ПОМИМО ПРОЧЕГО, УБЫТКИ, ВЫЗВАННЫЕ НЕПОЛУЧЕНИЕМ ПРИБЫЛИ, ПЕРЕРЫВАМИ В КОММЕРЧЕСКОЙ ДЕЯТЕЛЬНОСТИ ИЛИ ПОТЕРЕЙ ИНФОРМАЦИИ), ВОЗНИКАЮЩИЕ ВСЛЕДСТВИЕ ИСПОЛЬЗОВАНИЯ ИЛИ НЕВОЗМОЖНОСТИ ИСПОЛЬЗОВАНИЯ ЭТОГО ДОКУМЕНТА, ДАЖЕ ЕСЛИ DELL SOFTWARE БЫЛО ИЗВЕСТНО О ВОЗМОЖНОСТИ ТАКИХ УБЫТКОВ. Dell Software не дает никаких заверений или гарантий относительно точности или полноты содержимого этого документа и оставляет за собой право в любое время вносить изменения в технические характеристики и описания продуктов без предварительного уведомления. Dell Software не принимает на себя никаких обязательств по обновлению информации, содержащейся в данном документе.

С любыми вопросами относительно возможного использования этих материалов обращайтесь по адресу:

Dell Inc. Attn: LEGAL Dept 5 Polaris Way Aliso Viejo, CA 92656

Сведения о региональных и международных подразделениях см. на нашем веб-сайте [\(software.dell.com](http://www.software.dell.com/)).

#### **Товарные знаки**

Dell, логотип Dell и Dell Data Protection | Endpoint Recovery являются товарными знаками корпорации Dell и (или) ее дочерних компаний. В данном документе могут использоваться другие товарные знаки и торговые наименования для указания фирм, заявляющих на них права, или продукции таких фирм. Корпорация Dell не претендует на права собственности в отношении знаков и названий, принадлежащих другим владельцам.

#### **Условные обозначения**

**ВНИМАНИЕ! Значок "ВНИМАНИЕ" означает риск повреждения оборудования или потери данных в случае несоблюдения инструкций.**

**ОСТОРОЖНО! Значок "ОСТОРОЖНО" означает риск ущерба для имущества, получения травмы или угрозу для жизни.**

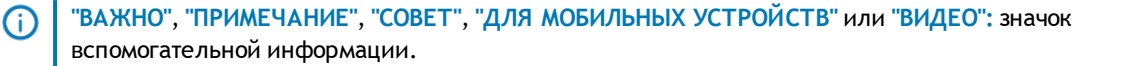